# Processo Costruzione Portafoglio modello

#### Portafoglio modello (1)

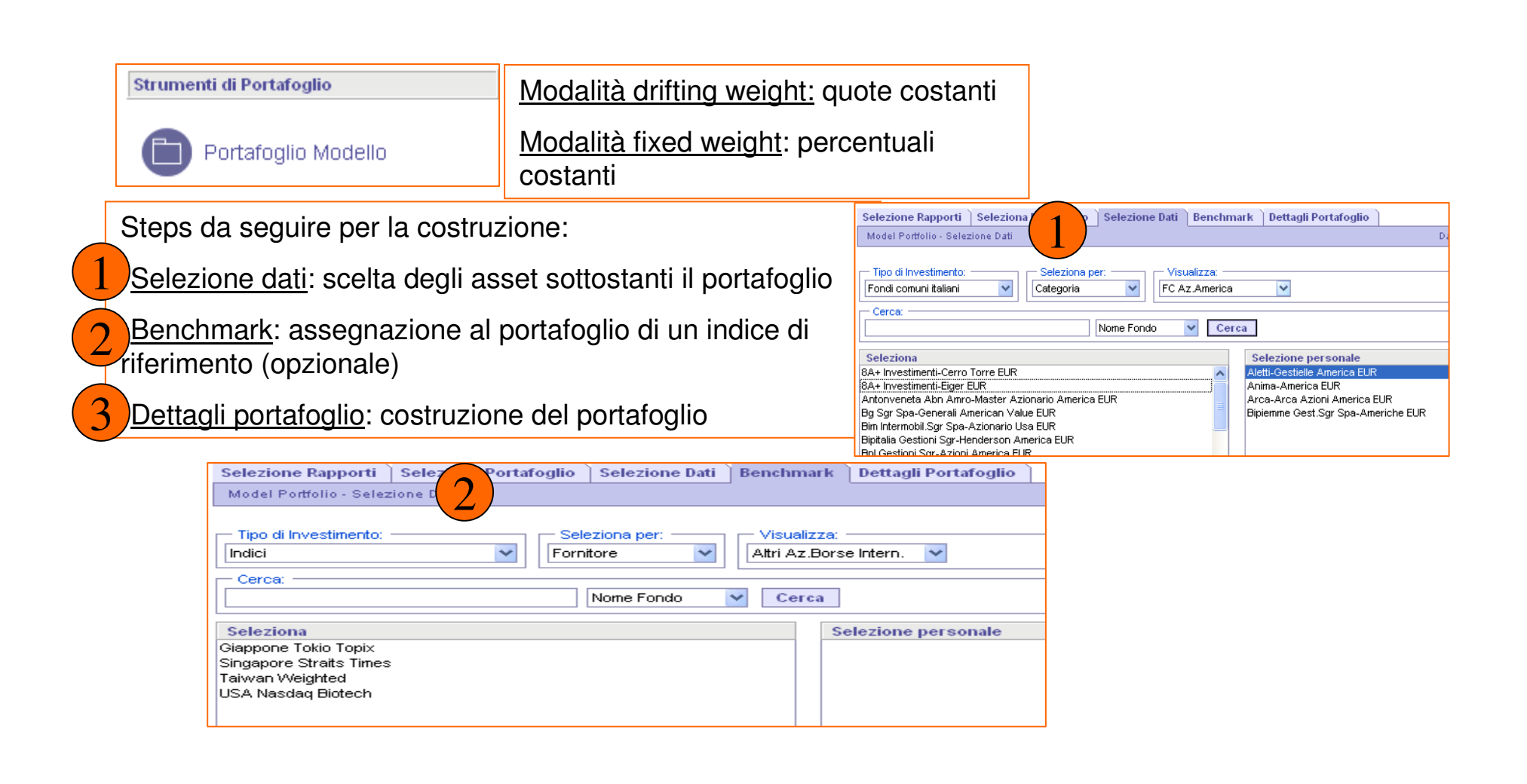

#### Portafoglio modello (2)

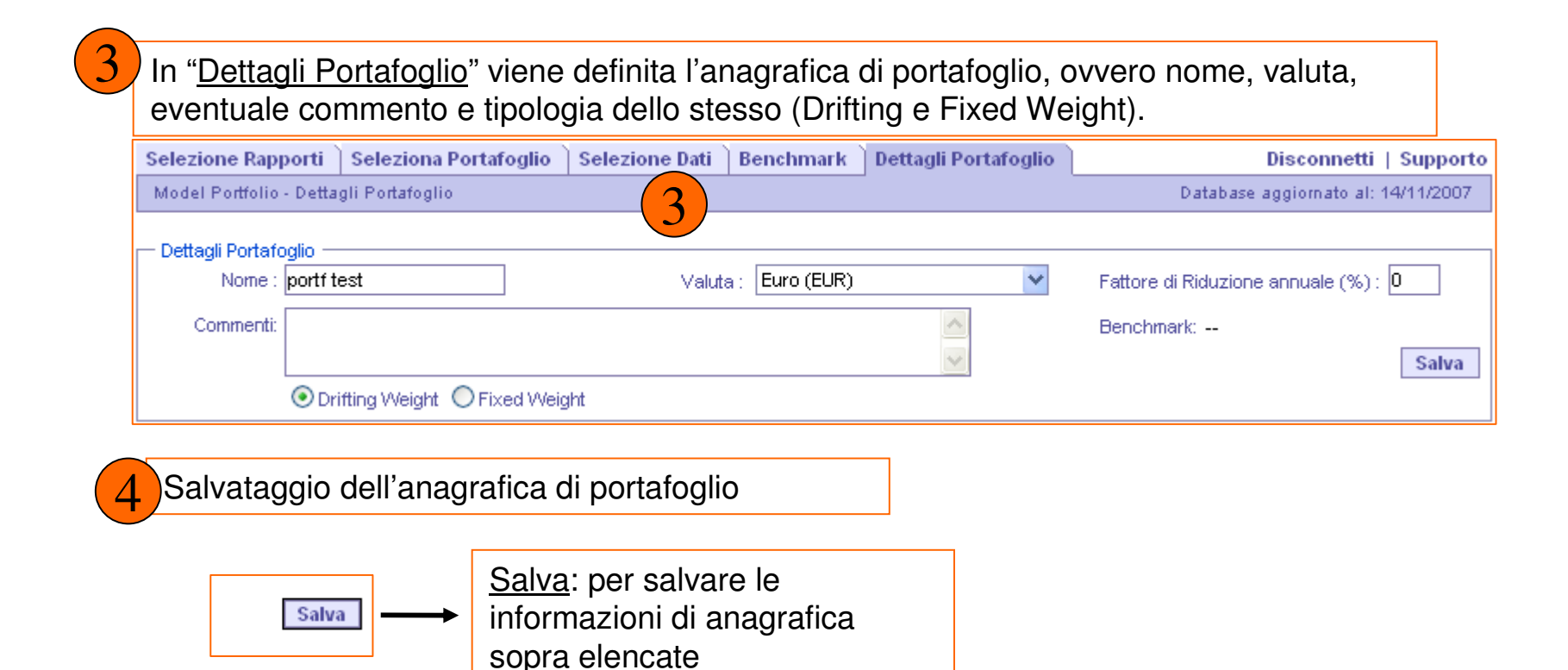

### Portafoglio modello (3)

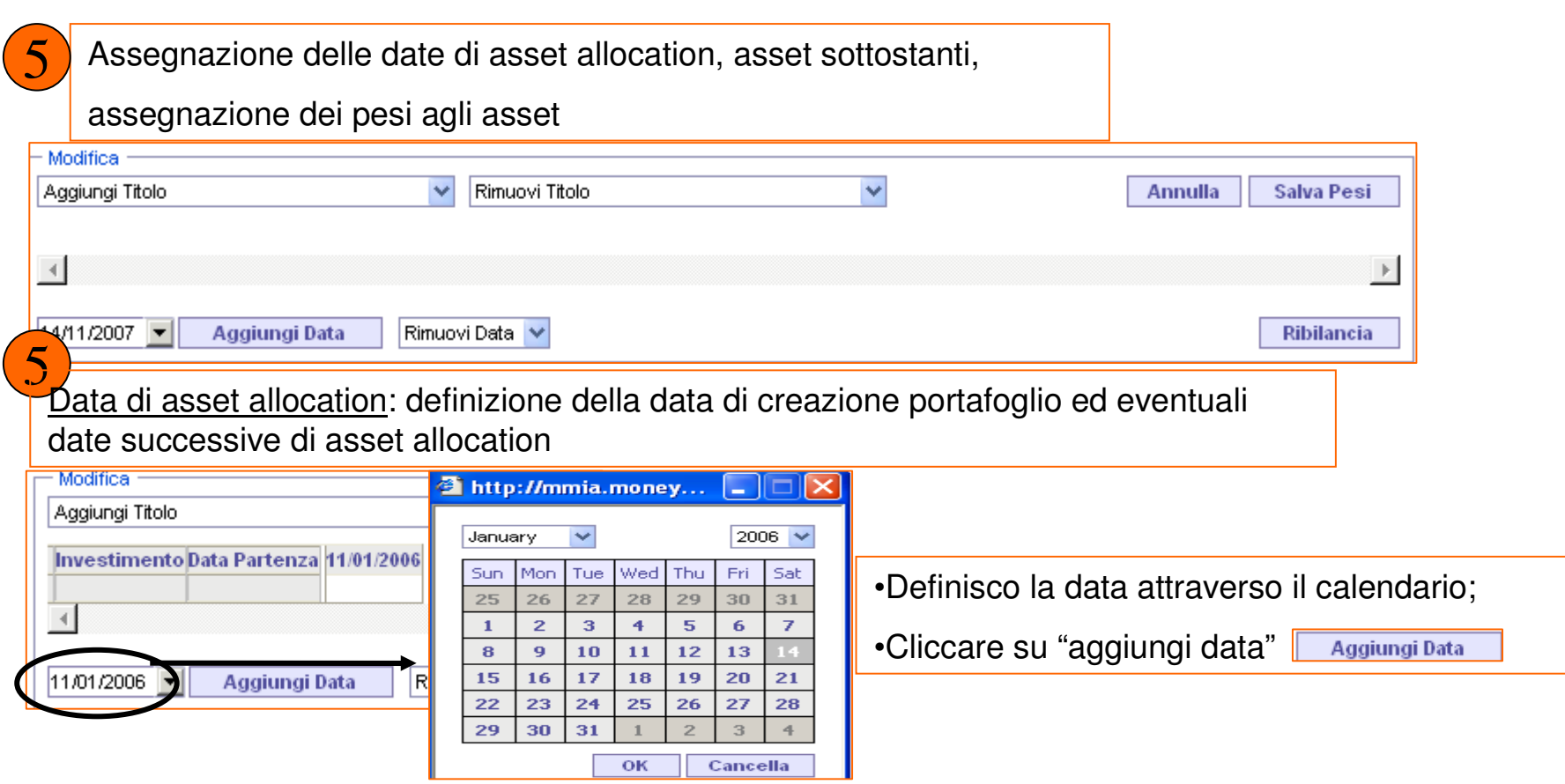

### Portafoglio modello (4)

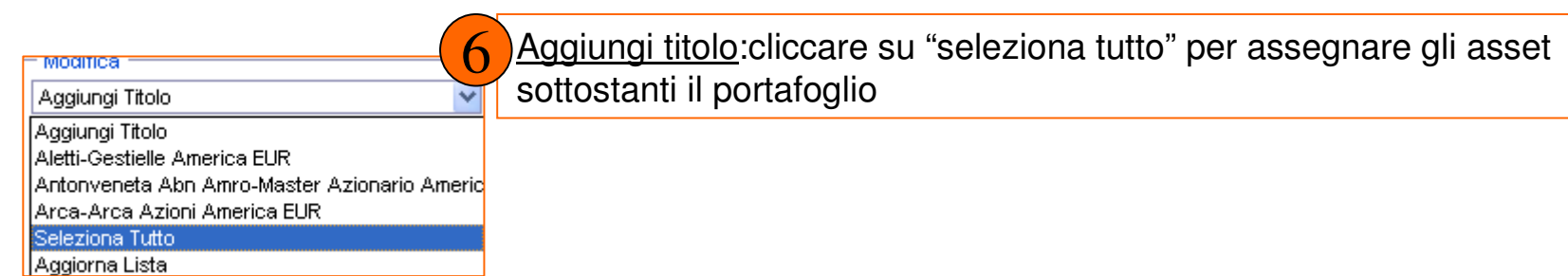

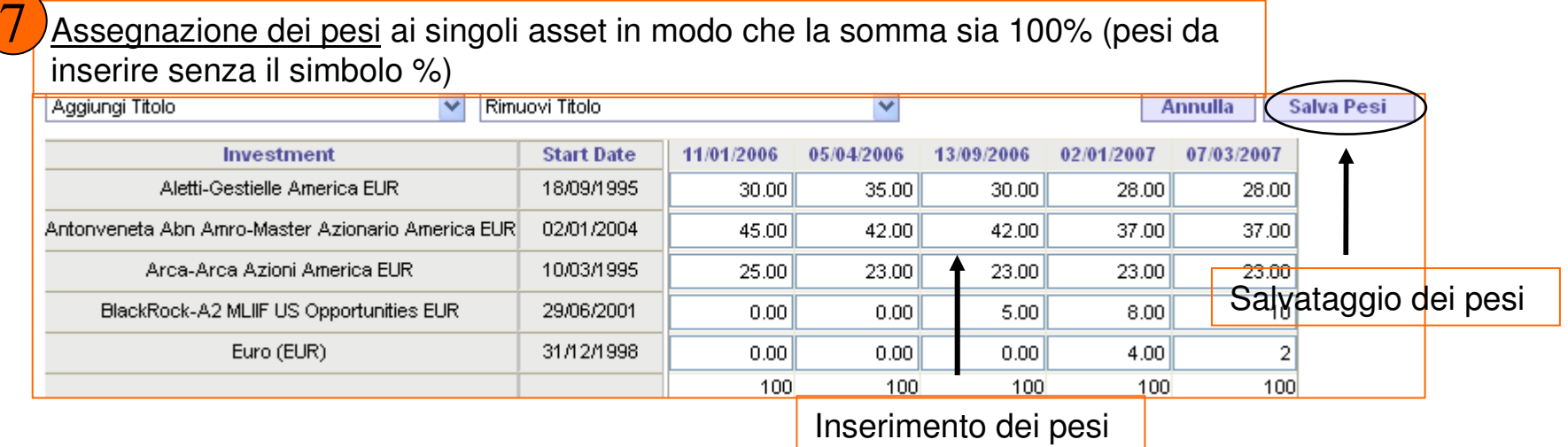

### Portafoglio modello (5)

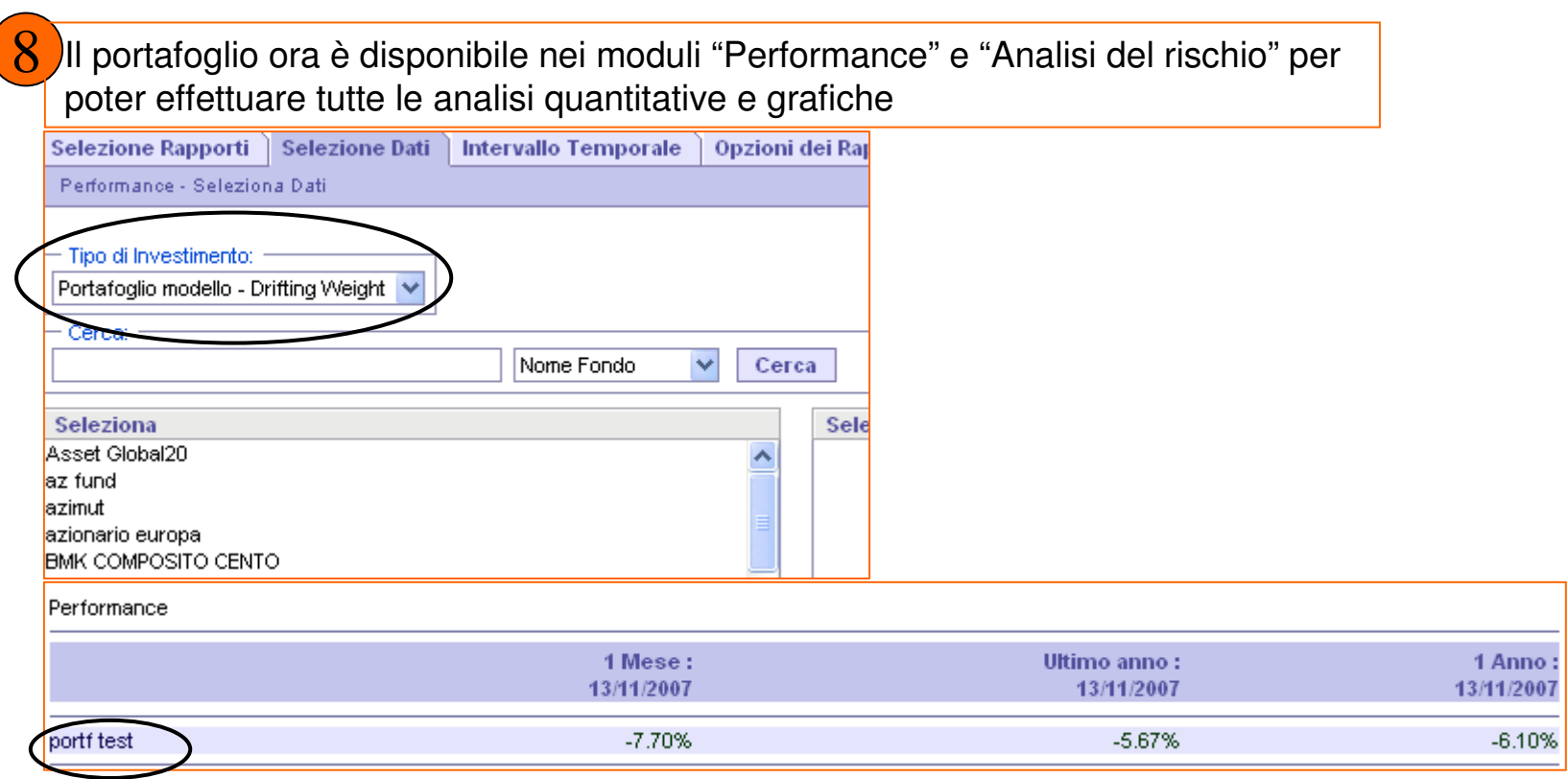

#### Portafoglio modello (6)

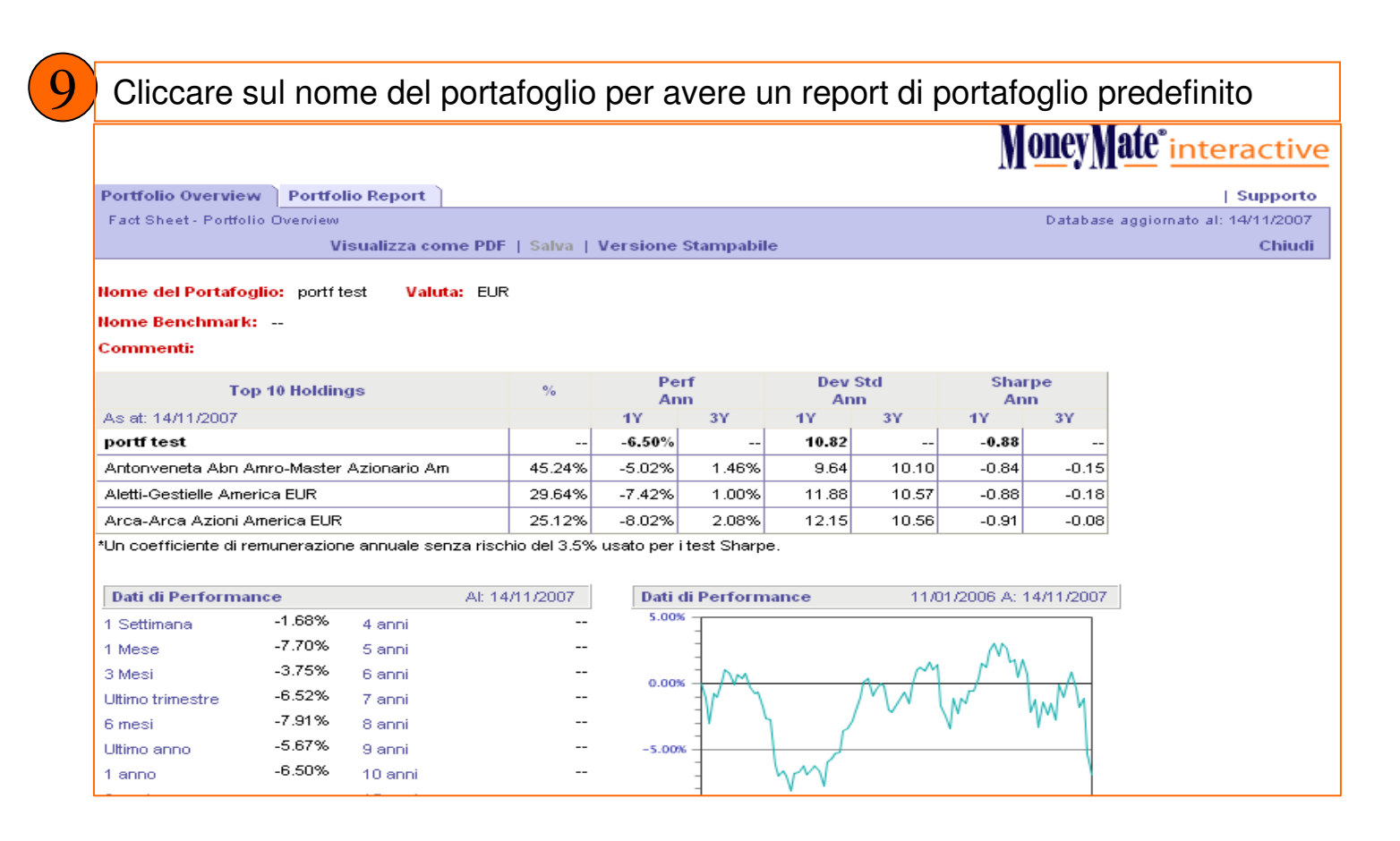